# **Simulador fiscal para la valoración de las decisiones de inversión y financiación en la empresa**

## Félix Domínguez Barrero formata de la contrata de la contrata de la formata de la formata de la formata de la formata de la formata de la formata de la formata de la formata de la formata de la formata de la formata de la

*Universidad Zaragoza, Departamento de estructura e historia económica y economía pública, Facultad de Economía y Empresa,. C/ Gran Vía, 4, 50005Zaragoza, España.*

> Recibido: 19 de junio de 2019 Aceptado: 8 de noviembre de 2019

#### **Resumen**

El objetivo de este trabajo es desarrollar un tema básico en la enseñanza de la economía, como son las decisiones de inversión y financiación empresarial, tomando en consideración el impacto de los impuestos vigentes en España, y abierto a otras variaciones que puedan llevarse a cabo en la legislación fiscal. La principal aportación del trabajo es presentar un simulador fiscal que sirva de ayuda para una aproximación al conocimiento del impacto de los impuestos en estas decisiones.

En el trabajo, comenzamos presentando un modelo básico en que apoyar nuestro análisis, después presentamos un simulador fiscal que permite valorar el impacto de los diversos incentivos fiscales, para poder elegir el que resulte más ventajoso, y finalmente proponemos un ejercicio práctico que los alumnos podrán realizar en clase utilizando el simulador. El simulador está accesible en la siguiente dirección: <http://simplaf.unizar.es/simuladores.htm>.

El trabajo puede ser útil para los docentes y estudiantes tanto en la rama de Economía como en la de Empresa, y especialmente en las especialidades de economía pública, economía general, economía de la empresa y finanzas empresariales.

**Palabras clave**: Planificación fiscal, simulador fiscal, Inversión, Valor Actual Neto, amortización, vacaciones fiscales, subvención.

**Códigos JEL**: H21, H24, H31

### **1. INTRODUCCIÓN**

Una decisión importante en la vida de las empresas es la relativa a la realización de nuevas inversiones. Por eso, el problema es objeto habitual de análisis en los manuales de economía de la empresa. Como los resultados de la inversión se suelen ver afectados sensiblemente por los impuestos, nuestro objetivo en este trabajo es presentar un instrumento para analizar el impacto de la fiscalidad en estas decisiones, ponderando los diversos parámetros fiscales utilizados, o de posible utilización, en España. El instrumento es un simulador diseñado al efecto. En el trabajo mostraremos el funcionamiento del mismo para que se pueda apreciar su utilidad en la evaluación de inversiones y el impacto de la fiscalidad en las mismas.

El trabajo tendrá un enfoque fundamentalmente pedagógico, y seguirá los siguientes pasos: en primer lugar, presentaremos el modelo en que basaremos nuestro análisis, en segundo lugar, pondremos un ejemplo para poder apreciar el funcionamiento del modelo, en el que mostraremos la potencialidad del simulador creado al efecto y, en tercer lugar, terminaremos proponiendo un ejercicio práctico que podrá ser propuesto en clases prácticas con los alumnos. Limitaremos nuestro análisis a las empresas de forma societaria.

#### **2. MARCO DE ANÁLISIS Y PRESENTACIÓN DEL MODELO**

Son varios los criterios que se han venido utilizando en la literatura para comparar alternativas de inversión tomando en consideración los impuestos. Así, Scholes et alt. utilizan generalmente la Tasa Interna de Rentabilidad (TIR) para comparar los resultados de decisiones tanto individuales como empresariales. En España, entre otros, utilizan este criterio Domínguez y López, (2001), Domínguez Martínez (2003) y García Vaquero (2009). Otros autores, utilizan como criterio de comparación el Tipo Impositivo Efectivo (TIE). En el ámbito empresarial ha tenido gran repercusión la obra King y Fullerton eds. (1984), que dio pie a varios estudios en España siguiendo el criterio del TIE, tales como Espitia y otros (1989), Paredes Gómez (1993) y Sanz Sanz (1994). En el ámbito de las decisiones de personas físicas utilizan este último criterio González Páramo y Badenes (2000).

Devereux y Griffith (1998), siguiendo a King (1984) utilizan el Valor Actual Neto de la empresa, a partir de los flujos monetarios netos de impuestos.

De entre todos estos criterios, ¿Cuál resulta más útil para nuestro trabajo? Para un análisis con enfoque de planificación fiscal, el criterio de la TIR resulta más útil que el del tipo impositivo efectivo, dado que permite comparar la rentabilidad después de impuestos de diversos activos, tanto si la rentabilidad antes de impuestos es idéntica para todos ellos, como si difiere de unos a otros. Por su parte, el criterio del TIE se limita a comparar los efectos de la fiscalidad en los diversos activos, sin tener en cuenta la rentabilidad antes de impuestos de cada uno. Así, este último criterio no orientaría en la elección entre dos activos, uno con un tipo impositivo efectivo reducido y una rentabilidad antes de impuestos elevada y otro con un tipo impositivo efectivo elevado y rentabilidad antes de impuestos reducida.

Por su parte, como ponen de manifiesto Brealey y Myers (2016) el criterio de la TIR y el del Valor Actual Neto conducen a ordenaciones idénticas de dos activos cuando se cumplen determinados supuestos pero, si tales supuestos no se cumplen, cada uno de ellos puede conducir a ordenaciones distintas<sup>1</sup>. En caso de duda siempre será preferible el criterio del VAN, por lo que nosotros utilizaremos este criterio en este trabajo<sup>2</sup>. En primer lugar, analizaremos el supuesto de financiación propia, después señalaremos las peculiaridades del cálculo del VAN en el caso de inversión en inmuebles, y finalmente estudiaremos las variaciones que experimenta el VAN en el caso de recurrir a financiación ajena.<sup>3</sup>

#### 2.1 MODELO GENERAL

Siguiendo a Suárez Suárez (1998) definimos el VAN de un proyecto como el valor actual de los flujos monetarios, positivos y negativos, que se derivan del mismo. VAN positivo indica que el proyecto es ventajoso, y VAN negativo que el proyecto debe desecharse.

Al considerar por separado la inversión y su modo de financiación, podemos decir que el VAN del proyecto es la suma del VAN de la inversión real (VANR) y el VAN del endeudamiento, o VAN financiero (VANF). Así pues,

$$
VAN = VAN_R + VAN_F
$$

Para estudiar los flujos monetarios que se derivan de cada una de las partes del proyecto (inversión y financiación), consideraremos tres fases:

a) Adquisición

b) Tenencia y

c) Liquidación.

Respecto al VAN de la inversión real, si denominamos  $CI<sub>N</sub>$  capital inicial neto necesario para adquirir el bien productivo,  $R_{Na}$  al valor de los rendimientos netos actualizados generados en la fase de tenencia del mismo y  $VR_{Na}$  al valor residual neto que se obtiene al cancelar la inversión, tendremos que

$$
VAN_R = -CI_N + R_{Na} + VR_{Na}
$$

Respecto al VAN del endeudamiento, si denominamos  $P_N$  al importe neto obtenido vía préstamo para financiar la inversión,  $A_{FNa}$  al valor de los desembolsos netos actualizados realizados para amortizar el préstamo y  $CL_{FNA}$  capital líquido neto desembolsado al cancelar el préstamo, tendremos que

$$
VAN_F = P_N - A_{FNa} - CL_{FNa}
$$

A continuación definiremos las variables necesarias para el cálculo del VAN de la inversión, o  $VAN_R$ .

a) Adquisición

Al llevar a cabo una inversión, el inversor debe desembolsar el precio inicial del bien, junto con los gastos de adquisición, siendo el capital inicial la suma del precio del bien y los gastos de adquisición:

$$
CI = P_i + G_{ad}
$$

Generalmente, el IVA soportado, al ser deducible de la cuota del impuesto (IVA repercutido), no afectará a las magnitudes iniciales. No obstante, en el caso de que este

impuesto no fuera deducible en su totalidad, sino solo lo fuera en una parte, que llamaremos *prorrata*, el importe no deducible incrementaría el coste inicial, con lo que tendríamos:

$$
CI = (P_i + G_{ad}).(1 + t_{IVA} \cdot (1 - prorrata))
$$

La prorrata será tal que:

$$
0 \leq prorrata \leq 1
$$

El inversor puede tener derecho a deducir de la cuota íntegra una cuantía *d* por unidad invertida, y puede también ocurrir que disfrute de alguna subvención para financiarla, al tanto unitario *t subv*. Teniendo esto en cuenta, el capital inicial neto será:

$$
CI_N = CI \cdot (1 - d - t_{subv})
$$

b) Período de tenencia

Veamos ahora como calcular el valor actual de los diversos flujos monetarios que se generan en la fase de tenencia.

Sean:

*Rj*, los ingresos del período *j*,

*Gm*, los gastos de mantenimiento del periodo inicial. Incluimos en este concepto todos los gastos sujetos al Impuesto sobre el Valor Añadido, añadiendo al coste de los mismos el IVA no deducible.

*Gp*, los gastos de personal del período inicial y otros gastos no sujetos al IVA.

*Aj* , la dotación a amortización del bien en el período *j*.

*Asubv<sup>j</sup>* , importe de la subvención imputado a la cuenta de pérdidas y ganancias en el período *j*.

*t s* , el tipo impositivo del Impuesto sobre Sociedades.

*nt* , el período de tenencia.

El flujo monetario neto del período *j* se calcula restando de los ingresos del período los gastos soportados y el Impuesto sobre Sociedades satisfecho en el mismo:

$$
R_{Nj} = R_j - Gm_j - Gp_j - Ts_j
$$

Siendo la cuota del Impuesto sobre Sociedades de dicho período:

$$
T s_j = (R_j + A_{subv_j} - Gm_j - Gp_j - A_j) \cdot t_s
$$

En el caso particular de que en el ejercicio *j* la sociedad gozara de vacaciones fiscales, el Impuesto sobre Sociedades sería cero.

Supondremos que los cobros y pagos de la fase de tenencia se hacen efectivos al final de cada ejercicio y que, en particular, el Impuesto sobre Sociedades se satisface en el período en que se devenga.

Si suponemos que los ingresos del período 1 son  $R_1$ , que estos varían a una tasa anual de  $ip_i$ , y aplicamos una tasa de descuento  $\rho$ , el valor actual de los ingresos de los sucesivos ejercicios se podrá expresar como:

$$
\frac{R_1}{1+\rho}, \qquad \frac{R_1(1+i p_i)}{(1+\rho)^2}, \dots, \qquad \frac{R_1(1+i p_i)^{n_t-1}}{(1+\rho)^{n_t}}
$$

Estos términos constituyen una progresión geométrica, de término inicial  $R_1$ , tasa de crecimiento  $(1 + i p_i)/(1 + \rho)$  y duración  $n_t$  períodos, con lo que el valor actual de los ingresos se podrá expresar como:<sup>4</sup>

$$
R_a = R_1 \left( \frac{1 - \left(\frac{1 + ip_i}{1 + \rho}\right)^{n_t}}{\rho - ip_i} \right)
$$

El valor actual los gastos de mantenimiento, para un incremento anual de los mismos de  $ip_{g}$ , será:<sup>5</sup>

$$
Gm_a = Gm_1 \left( \frac{1 - \left(\frac{1 + ip_g}{1 + \rho}\right)^{n_t}}{\rho - ip_g} \right)
$$

Por el mismo motivo, el valor actual los gastos de personal, será;

$$
Gp_a = Gp_1 \left( \frac{1 - \left(\frac{1 + ip_g}{1 + \rho}\right)^{n_t}}{\rho - ip_g} \right)
$$

El valor actual de las amortizaciones realizadas dependerá del sistema de amortización que se utilice. La Ley del Impuesto sobre Sociedades permite aplicar con carácter general tres métodos de amortización: *a)* amortización lineal, *b)* números dígitos y *c)* porcentaje constante sobre el valor pendiente de amortización (art. 12.1 LIS). Cualquiera de ellos puede aplicarse tanto en circunstancias ordinarias como en el supuesto de amortización acelerada, aplicable a las empresas de reducida dimensión. La libertad de amortización es el caso extremo de amortización acelerada, que, además de aplicarse a las empresas de reducida dimensión cuando amplían su plantilla, también puede aplicarse en otros supuestos. La sociedad elegirá el método de amortización que proporcione un mayor ahorro fiscal actualizado, que coincidirá con el método que maximice el valor actual de las amortizaciones. 6

Para el caso de amortización lineal, el valor actual de las amortizaciones, para un bien de valor unitario, se obtendrá a partir de la siguiente expresión:

$$
A_{a.l} = p_{al} \cdot a_{\overline{n_a - 1}|: \rho} + \left(\frac{1 - (n_a - 1) \cdot p_{al}}{(1 + \rho)^{n_a}}\right)
$$

Siendo:

*pal* el tanto unitario de amortización anual ,

*na* , número años en que se llevará a cabo la amortización, y

 $a_{\overline{n_a-1}|:\rho}$ , el valor actual de una renta unitaria, pospagable, de *n-1* años de duración, descontada al tanto  $\rho$ .

En el caso de utilizar el método de amortización de los números dígitos, el valor actual de las por amortizaciones será:

$$
A_{a.d} = \left(\frac{2}{n_a \cdot (n_a + 1)}\right) \left(\frac{1}{\rho}\right) \left(n_a - a_{\overline{n_a}|\cdot \rho}\right)
$$

En el método del porcentaje constante, la expresión a utilizar sería:

$$
A_{a.p.c} = \left( pc \cdot \frac{1 - \left(\frac{1 - pc}{1 + \rho}\right)^{n_a - 1}}{\rho + pc} + \frac{(1 - pc)^{n_a - 1}}{(1 + \rho)^{n_a}} \right)
$$

Caso de existir subvenciones, estas deben imputarse en la cuenta de pérdidas y ganancias al mismo ritmo que se amortiza el bien. Por tanto, cualquiera que sea el sistema elegido para amortizar el bien, se cumplirá que el valor actual de las imputaciones de la subvención es:

$$
A_{subv.a} = A_a \cdot t_{subv}
$$

Siendo  $t_{\textit{subv}}$ la parte del valor del bien financiada con la subvención.

El valor actual de los impuestos satisfechos a lo largo de la vida de la inversión será:

$$
Ts_{ra} = \sum_{j=1}^{n} \left(\frac{Ts_j}{(1+\rho)^j}\right)
$$

El valor actual de los flujos monetarios netos del período de tenencia queda:

$$
R_{Na} = R_a - Gm_a - Gp_a - Ts_{ra}
$$

c) Liquidación

Al liquidar la inversión se obtiene un ingreso por el valor residual del bien. En ese momento se gravará el posible beneficio obtenido en la enajenación del mismo. La base imponible será la diferencia entre el valor residual y el valor neto contable:

$$
BI = VR - VNC
$$

El impuesto satisfecho como consecuencia de liquidación será:

$$
T_{sl} = (VR - VNC) \cdot t_s
$$

Siendo el valor residual neto la diferencia entre el valor residual *(VR)* y el impuesto satisfecho  $(T<sub>a</sub>)$ , es decir:

$$
VR_N = VR - T_{sl}
$$

Y el valor residual neto actualizado:

$$
VR_{Na} = \frac{VR_N}{(1+\rho)^{n_t}}
$$

#### 2.2 PARTICULARIDADES DEL MODELO PARA LA INVERSIÓN EN INMUEBLES

Para calcular el impacto de la fiscalidad en la inversión en inmuebles urbanos tendremos que tomar en consideración las siguientes particularidades:

a) Inversión inicial

Si el inmueble es nuevo, además de estar gravado por el IVA estará gravado por el Impuesto sobre Actos Jurídicos Documentados (IAJD), que, a diferencia del IVA, no es recuperable, sin perjuicio de su consideración como gasto deducible en el IS, con lo que el capital inicial en caso de inmuebles sería:

### $CI<sub>I</sub> = CI + IAID$

Donde el subíndice *I* hace referencia a los inmuebles.

Si el inmueble fuera adquirido en segunda transmisión, en lugar de estar gravado por el IVA estaría gravado por el Impuesto sobre Transmisiones Patrimoniales Onerosas (ITPO), con lo que el capital inicial en caso de inmuebles sería:

$$
CII = CI + ITPO
$$

Como en el caso general, el capital inicial neto en caso de inversión en inmuebles se podrá expresar como:

$$
CI_{NI} = CI_{I} \cdot (1 - d - t_{subv})
$$

b) Período de tenencia

Durante el período de tenencia la propiedad del inmueble estará gravada por el impuesto sobre bienes inmuebles. La base imponible de este impuesto es el valor catastral del bien (*VC*), que nosotros supondremos es un porcentaje del precio de adquisición ( $t<sub>w</sub>$ ) y que se eleva anualmente al mismo ritmo que otros tipos de gastos. Así pues, el IBI inicial será:

$$
IBI_1 = Precio_{bien} \cdot t_{vc} \cdot t_{ibi}
$$

Siendo  $t_{ibi}$ el tipo impositivo del Impuesto sobre Bienes Inmuebles.

El valor actual de los desembolsos por este impuesto durante todo el período de tenencia será

$$
IBI_a = IBI_1 \left( \frac{1 - \left( \frac{1 + ip_g}{1 + \rho} \right)^{n_t}}{\rho - ip_g} \right)
$$

Teniendo en cuenta que el IBI es un gasto deducible del Impuesto sobre Sociedades, parte de la cuota de aquel impuesto disminuirá la cuota de este, por lo que los flujos monetarios netos del período serán:

$$
R_{NaI} = R_{Na} - IBI_a \cdot (1 - t_s)
$$

Al amortizar el bien, habrá que tener en cuenta que el valor del suelo no es amortizable.

c) Liquidación de la inversión

Si el municipio donde está situado el inmueble ha implantado el Impuesto sobre Incremento del Valor de los Terrenos de Naturaleza Urbana, la transmisión del inmueble dará lugar al pago de dicho impuesto.

La base imponible se obtiene aplicando al valor catastral del suelo el resultado de multiplicar este valor por un porcentaje fijado por el municipio (*p<sup>m</sup>* ), y por el número de años de tenencia del bien. El coeficiente ha de estar comprendido, según la normativa vigente, entre el 3 y el 3,7%, y el número de años a computar no podrá ser superior a 20. Suponiendo que el valor catastral del bien se eleva anualmente al ritmo de (*ip<sup>g</sup>* ), que el valor catastral de suelo es un porcentaje del valor catastral del bien,  $(t_{\text{rec}})$  y que el tipo impositivo del impuesto es  $t_{\text{intra}}$ , la cuota por este impuesto será:

$$
T_{ivtnu} = \text{Precio}_{bien} \cdot t_{vc} \cdot t_{vcs} \cdot p_m \cdot n_t \cdot t_{ivtnu}
$$

La cuota soportada por este impuesto se deduce del valor de enajenación a la hora de determinar la cuota del Impuesto sobre Sociedades por la liquidación del bien. Por tanto, el valor residual neto en el caso de inversión en inmuebles será:

$$
VR_{N,I} = VR_N - T_{ivtnu} \cdot (1 - t_s)
$$

#### 2.3 FINANCIACIÓN CON ENDEUDAMIENTO

Para calcular el impacto del recurso al endeudamiento, calcularemos el VAN de los flujos financieros derivados del mismo, teniendo en cuenta que estos flujos van en sentido inverso a los que se originan en el proceso de inversión. Al igual que en el caso de la inversión, un VAN positivo indica que el endeudamiento aumenta la riqueza del sujeto.

Supongamos que se solicita un préstamo de *P* euros, al tipo de interés *i,* de duración *n<sup>e</sup>* años. El préstamo se amortiza mediante anualidades constantes. El impacto del endeudamiento en el VAN del proyecto, por etapas de la vida del préstamo, será:

a) *Endeudamiento inicial*. Para llevar a cabo la inversión se recurre a una operación de préstamo, en virtud de la cual se recibe una cuantía de P euros, satisfaciendo los gastos iniciales *(g<sup>i</sup> )* que de ello se deriven, de forma que el préstamo neto será:

$$
P_N = P \cdot (1 - g_i)
$$

b) Durante el *período de vida* del préstamo, este se amortiza con anualidades constantes de cuantía *a*. Esta anualidad tiene dos componentes: uno los intereses y otro la amortización del principal. El valor actual de las anualidades financieras, *AFa* , será,

$$
A_{Fa} = a \cdot a_{\overline{n_e}|\,:\rho}
$$

Los intereses, siempre que no superen los límites establecidos al efecto, son deducibles en el Impuesto sobre Sociedades, siendo el valor actual del ahorro fiscal por intereses (*AHFIa*):

$$
AHF_{Ia} = a \cdot \left[ a_{\overline{n_e} \mid : \rho} - (1+i)^{-n_e} \cdot \left( \frac{1 - \left(\frac{1+i}{1+\rho}\right)^{n_e}}{\rho - i} \right) \right] \cdot t_s
$$

En el supuesto de una subvención de interés de  $i_{subv}$  puntos porcentuales, esta subvención reducirá el valor actual de la anualidad neta en:

$$
AH_{SubvInt.a} = a \cdot \left[ a_{\overline{n_e} \mid : \rho} - (1+i)^{-n_e} \cdot \left( \frac{1 - \left( \frac{1+i}{1+\rho} \right)^{n_e}}{\rho - i} \right) \right] \cdot \frac{i_{subv}}{i} (1-t_s)
$$

El valor actual neto de las anualidades financieras satisfechas durante el período de endeudamiento será el resultado de restar al valor actual de las anualidades el valor actual de los ahorros fiscales derivados de los intereses y el valor actual de la subvención de intereses, neta del impuesto sobre Sociedades:

$$
A_{FNa} = A_{Fa} - AHF_{Ia} - AH_{SubvInt.a}
$$

c) Al *cancelar el préstamo* se procede a amortizar el capital pendiente, caso de que exista, desembolsando además los gastos de finalización (*g<sup>f</sup>* ).

La finalización del préstamo puede dar lugar a ciertos gastos. Si se anticipa la amortización, también habrá que amortizar el saldo pendiente. Así pues, en el momento de la cancelación del préstamo anticipada, se generan unos desembolsos por cancelación de:

$$
CL_{FN} = Saldo_{Pte} + g_f
$$

#### **3. PRESENTACIÓN DEL SIMULADOR**

#### 3.1 VAN DE LA INVERSIÓN AUTOFINANCIADA

Para apreciar la potencialidad del simulador, pondremos un ejemplo que resolveremos con su ayuda. Una empresa desea llevar a cabo una inversión de 100.000 euros, con las siguientes características: El bien tiene una vida útil de 4 años, durante los cuales se amortizará de forma lineal. Anualmente producirá unos rendimientos de 50.000 euros, y ocasionará unos gastos de personal de 15.000 euros y unos gastos de mantenimiento de 5.000. Los ingresos aumentarán de año en año en un 4% y los gastos en un 5%. Finalizado el período de explotación, el bien podrá venderse por 10.000 euros. La inversión se financia en un 60% con un préstamo al 6% de interés anual. Si los beneficios de la sociedad tributan al 25% y utilizamos un tipo de descuento del 3,75% anual, *¿cuál es el VAN de la inversión?*

Como puede apreciarse en el cuadro 1, la pantalla inicial nos muestra 5 pestañas. Tres de ellas, numeradas de 1.1 a 1.3, están destinadas a mostrar los flujos financieros de la inversión real en las tres etapas de la vida de esta, y su valor actual; la pestaña siguiente, numerada con 2, muestra los flujos financieros derivados del préstamo, y el VAN de esta operación, y la última nos mostrará el VAN agregado de la inversión financiada con endeudamiento, así como un resumen de lo mostrado en las pestañas anteriores.

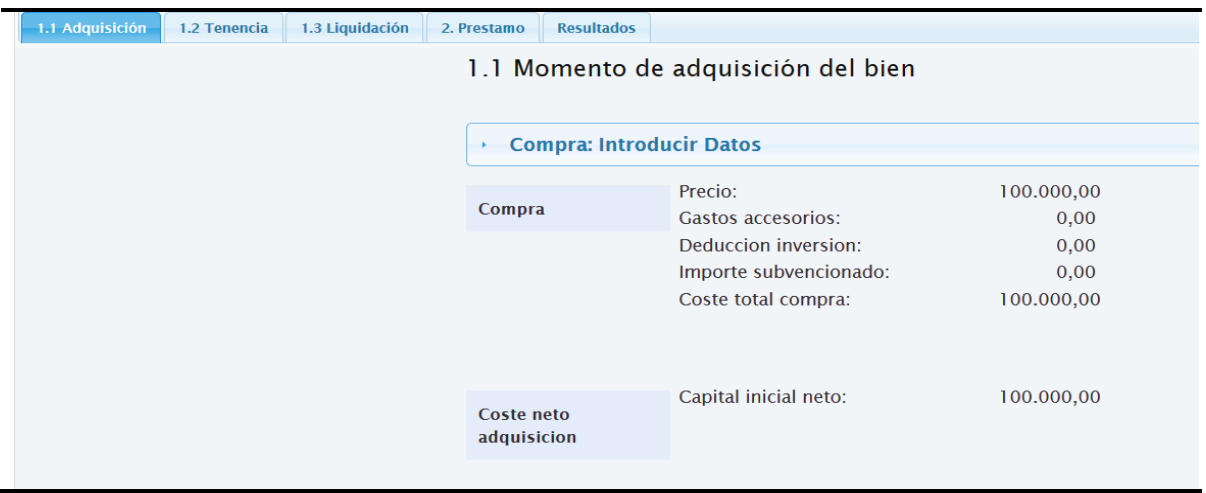

#### **Cuadro 1**

De momento tenemos seleccionada la pestaña 1.1. Si pulsamos en la barra azul, titulada *Compra: Introducir datos*, se nos abre un desplegable (cuadro 2). En él habrá que indicar si se trata de un inmueble, y si el IVA es deducible en su totalidad, como suele ser habitual, si no es deducible en absoluto o si únicamente es deducible en una parte, señalada como *prorrata*. Además, se introducirán los valores relativos al precio de adquisición, otros gastos de adquisición, tipo impositivo del IVA, porcentaje de la prorrata, tipos impositivos del Impuesto sobre Transmisiones Patrimoniales Onerosas (*ITPO*) y del Impuesto sobre Actos Jurídicos Documentados, así como el porcentaje de subvención obtenida para financiar la inversión.

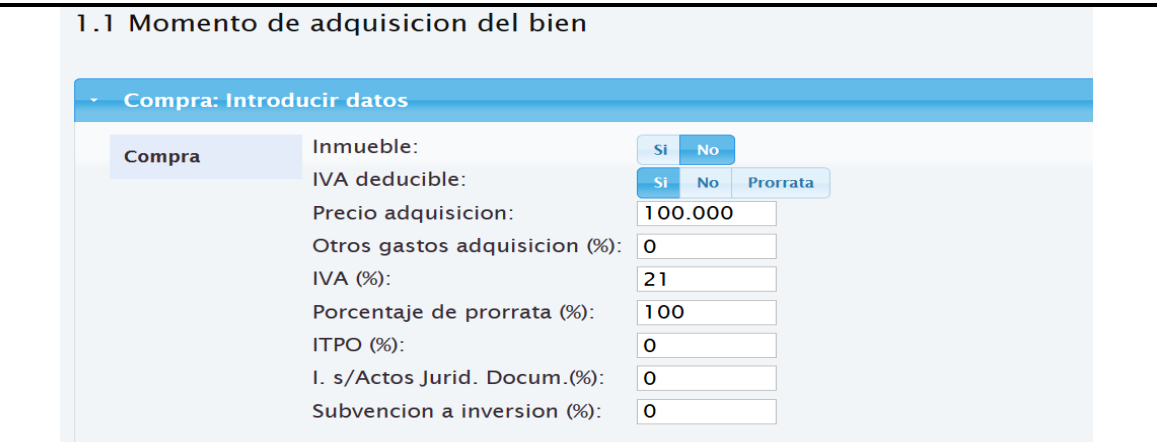

Siendo el precio de adquisición de 100.000 euros, el IVA deducible en su totalidad, y el resto de parámetros nulos o irrelevantes, para el caso de un bien distinto a los inmuebles tenemos (cuadro 1):

# $CI_{N} = 100.000$

En la pantalla *1.2 Tenencia* (cuadro 3), se nos muestran los flujos financieros de ingresos y gastos e ingreso neto obtenidos en el periodo inicial, y el Valor Actual de los flujos monetarios de todo el período de tenencia, que asciende a 109.037,99 euros.

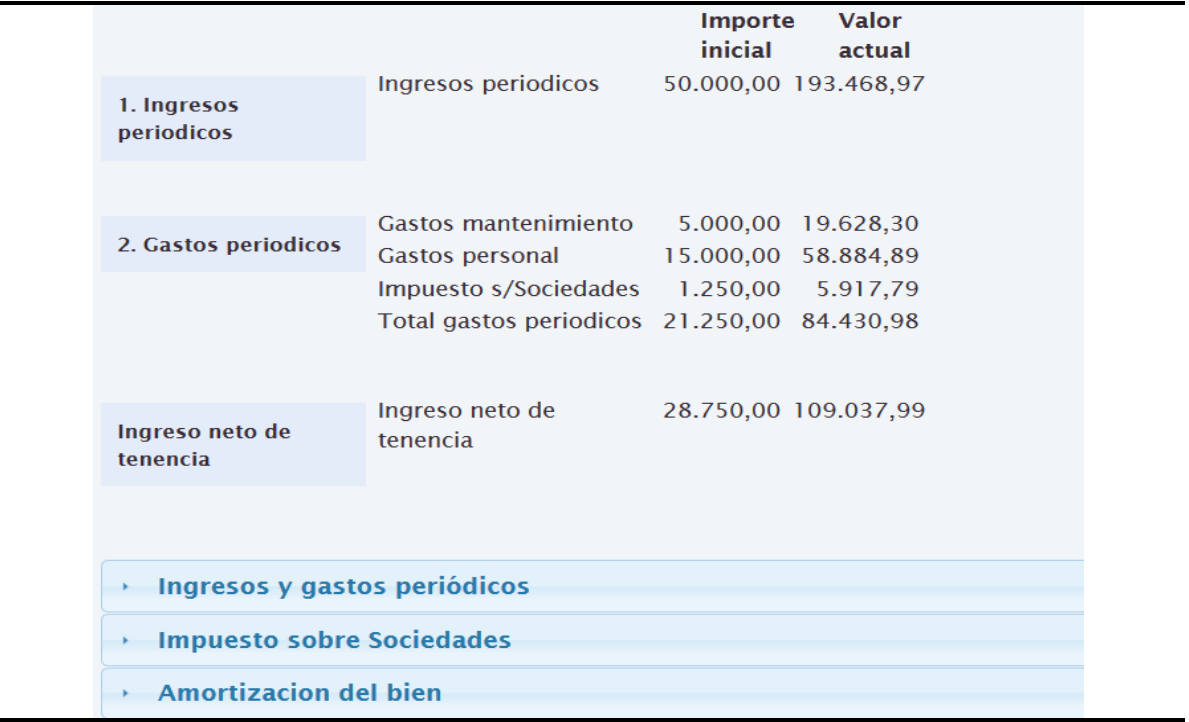

## **Cuadro 3**

÷.

El detalle de la contribución a dicho valor de los diversos componentes de esta magnitud, puede obtenerse pulsando en las barras que aparecen en la parte baja de la pantalla. Así, si pulsamos en la barra de *Ingresos y gastos periódicos*, podemos observar cómo evolucionaron las diversas partidas a lo largo del período, y el valor actual de cada una de ellas (cuadro 4). Así, el valor actual de los ingresos ascendió a 193.468,97 euros, el de los gastos de mantenimiento a 19.628,30 euros y los gastos de personal a 58.884,89. La diferencia de ingresos y gastos no fiscales nos proporciona un valor actual de 114.955,78 euros.

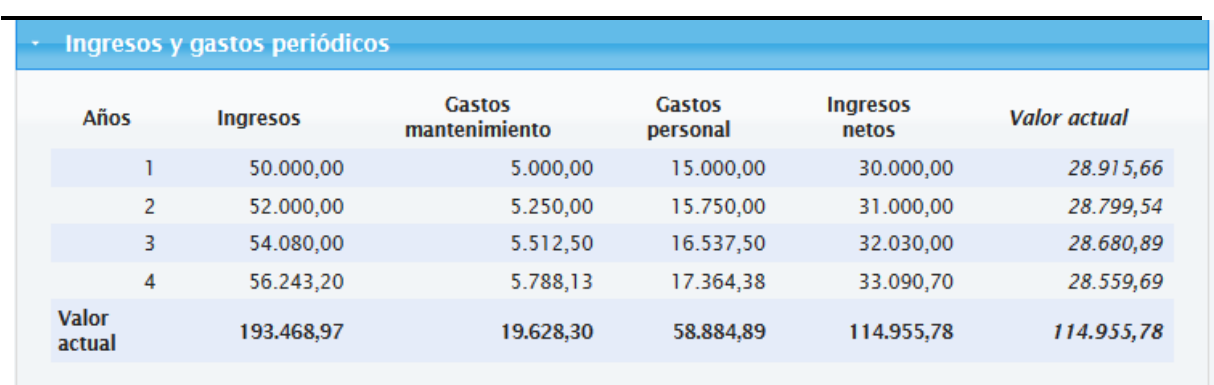

#### **Cuadro 4**

Pulsando en la barra de *Amortización del bien* se abre un desplegable (cuadro 5) donde se muestra la evolución de la amortización del bien a lo largo del período, para el tipo de amortización elegido, que en nuestro caso es la amortización lineal. A lo largo de 4 años se obtiene un ahorro fiscal de 25.000 euros, con un valor actual de 22.821,15. Este valor actual nos servirá de indicador para conocer cuál es el método de amortización más ventajoso.

#### **Cuadro 5**

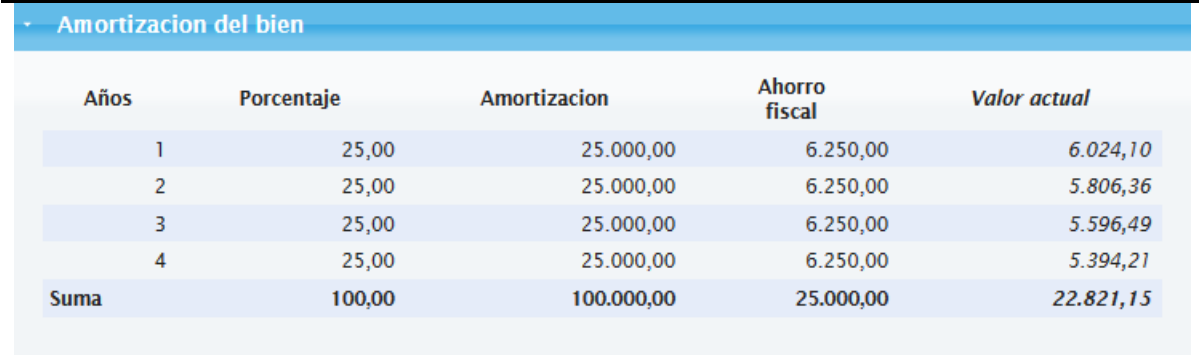

En el supuesto de que la inversión hubiera disfrutado de alguna subvención, existen dos barras adicionales que nos indicarán la evolución de la imputación de la misma en la cuenta de pérdidas y ganancias, en función del método de amortización elegido para el bien, y el valor actual del coste fiscal que dicha imputación origina. Una pestaña adicional nos permitirá apreciar la amortización neta y su ahorro fiscal, constituida por la diferencia entre las magnitudes previamente señaladas.

Pulsando la barra Impuesto sobre Sociedades, se puede apreciar cómo evoluciona la base imponible y la cuota tributaria del Impuesto a lo largo del período y el valor actual de dicha cuota (cuadro 6). En nuestro caso, teniendo en cuenta que el valor actual de los ingresos asciende 193.468,97 euros, el valor actual de los desembolsos por gastos asciende a 78.513,19, y el de las amortizaciones a 91.284,60 euros, tenemos una base imponible del IS actualizada de 23.671,18 euros, que origina una cuota tributaria actualizada de 5.917,79 euros.

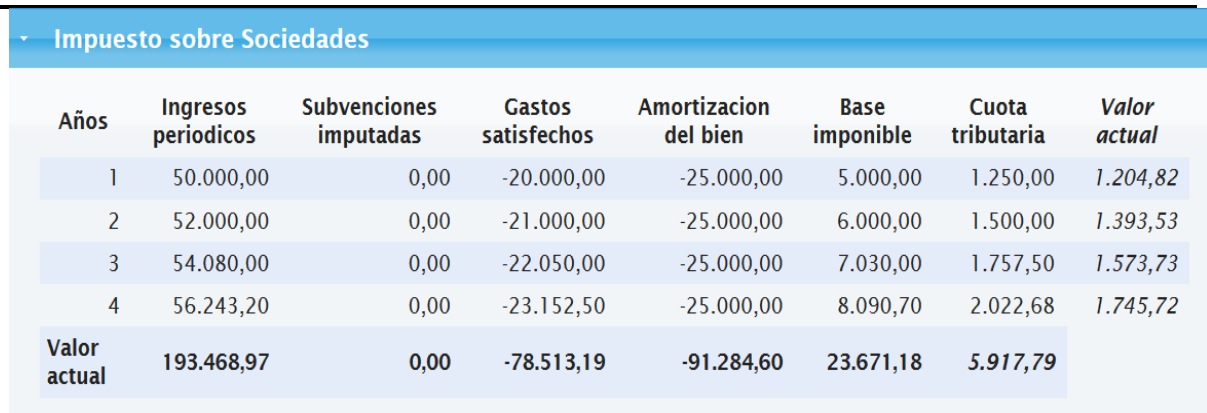

### **Cuadro 6**

Como fruto de los cálculos anteriores, obtenemos el rendimiento neto actualizado obtenido en la etapa de tenencia:

### $R_{Na} = 114.955,78 - 5.917,79 = 109.037,99 \text{ euros}$

Si se quieren modificar los datos de partida, existen tres barras en la parte superior de la pantalla, con los títulos *Ingresos y gastos periódicos: Introducir datos, Impuesto sobre Sociedades e IBI: Introducir datos* y *Amortización: Introducir datos,* como puede apreciarse en el cuadro 7. Pulsando sobre cada una de ellas se accede a varias pantallas para la introducción de nuevos datos.

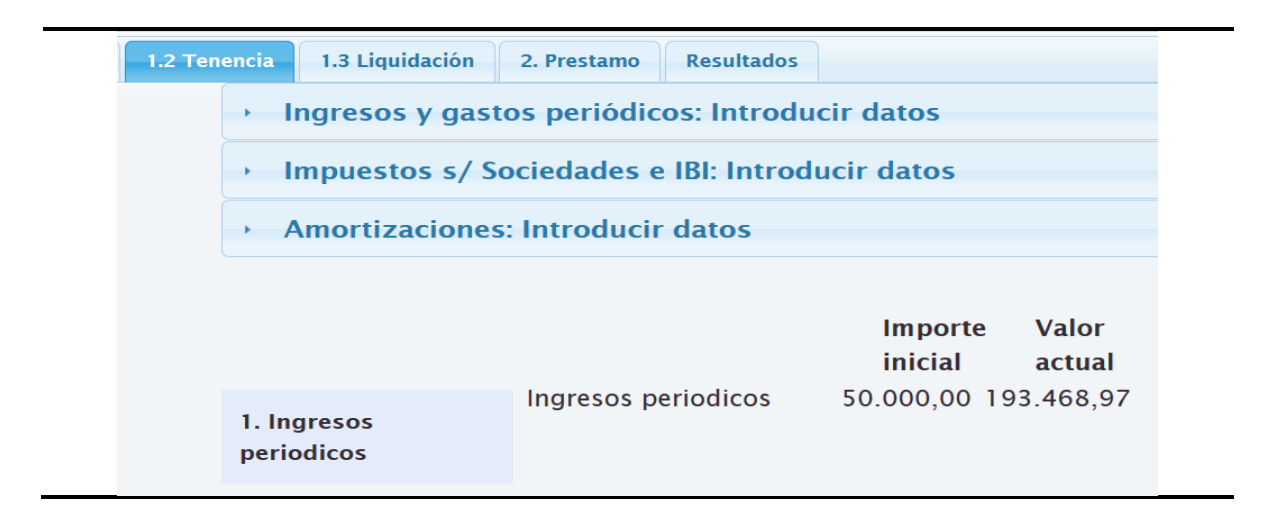

En la primera de ellas (cuadro 8), se nos piden datos sobre la duración del período de tenencia, ingresos y gastos periódicos, así como sus tasas de crecimiento. Los gastos de se subdividen en gastos de mantenimiento y gastos de personal. Los primeros están sujetos a IVA y los segundos no lo están.

#### **Cuadro 8**

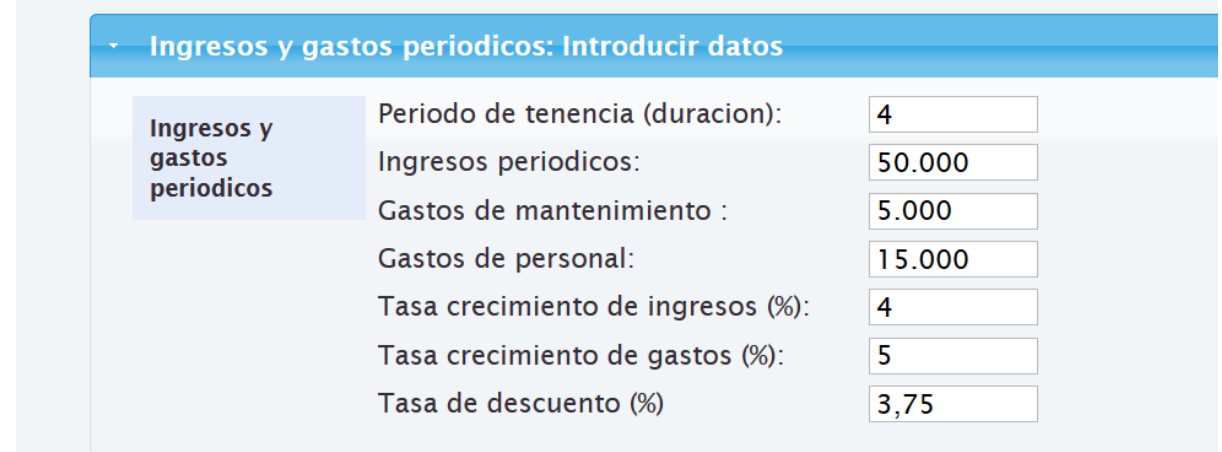

Con la segunda barra se abre un desplegable (cuadro 9) pidiendo datos sobre parámetros impositivos relativos al Impuesto sobre Sociedades y al Impuesto sobre Bienes Inmuebles. Respecto al Impuesto sobre Sociedades el programa pide información sobre tipo impositivo, porcentaje de deducción por inversiones y duración de posibles vacaciones fiscales.

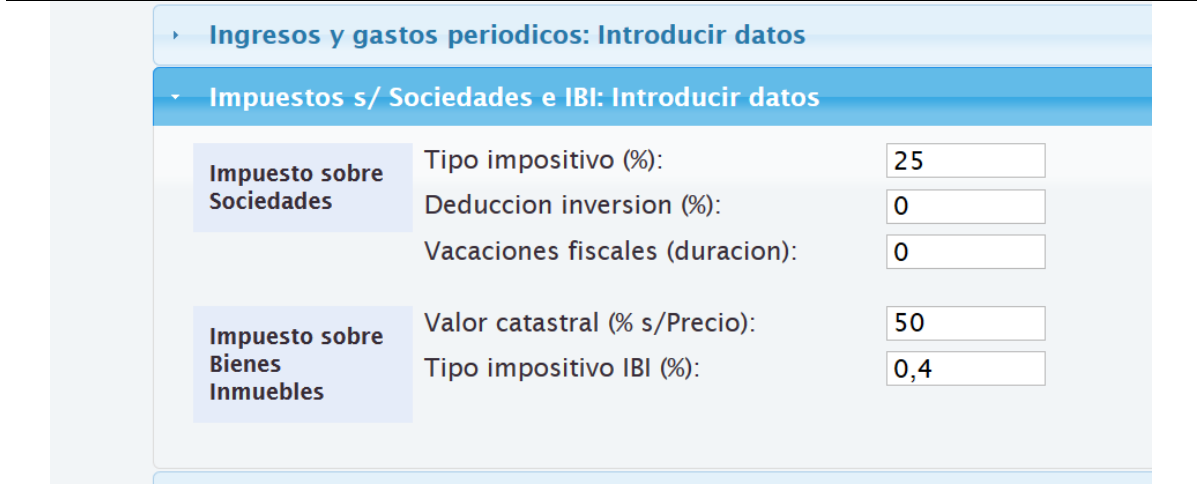

Con la tercera barra se abre un desplegable (cuadro 10) donde se puede elegir el método de amortización: lineal, números dígitos, porcentaje constante o libertad de amortización. A continuación, se introducen el porcentaje de amortización y el coeficiente de aceleración, que puede ser 1 o 2, y, finalmente, se indica si el bien es usado o no lo es.

# **Cuadro 10**

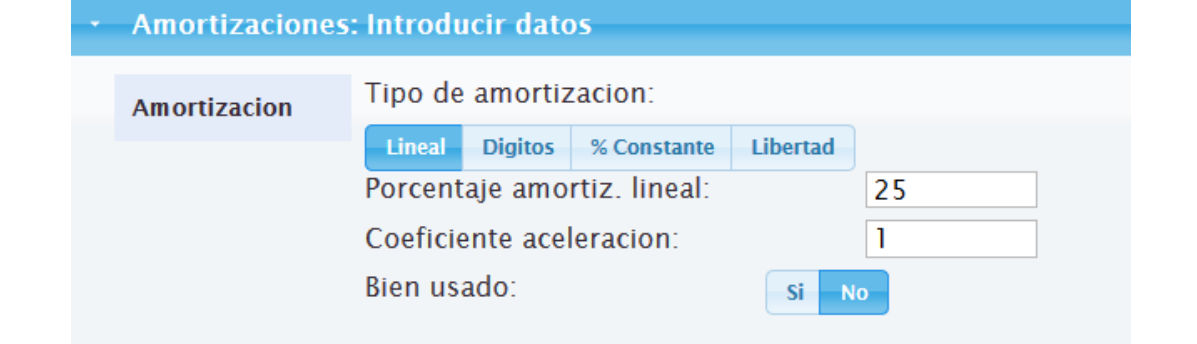

La pestaña *1.3. Momento de liquidación de la inversión* nos muestra los flujos monetarios derivados de la transmisión del bien por su valor residual (cuadro 11). Al venderse el bien por 10.000 euros, se produce una tributación de 2.500, siendo el ingreso de liquidación neto de 7.500.

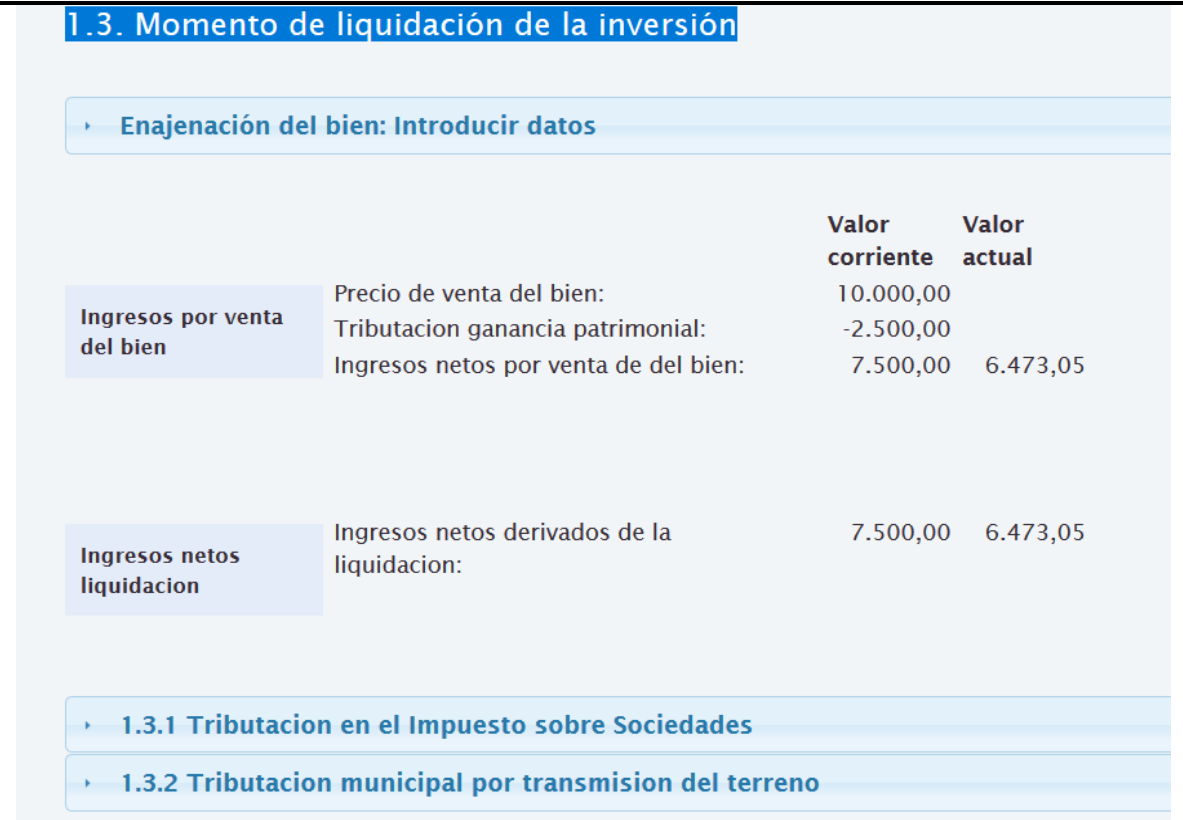

Pulsando en la barra *1.3.1 Tributación en el Impuesto sobre Sociedades*, se abre un desplegable en el que se aprecia el detalle de como se calcula la base imponible (cuadro 12). Esta es la diferencia entre el valor de enajenación y el valor neto contable, que a su vez es la diferencia entre el valor de adquisición y la amortización acumulada. El valor residual neto es:

$$
VR_{Na} = 10.000 - 2.500 = 7.500 \text{ euros}
$$

Y el valor residual neto actualizado

$$
VR_{Na} = \frac{7.500}{1,0375^4} = 6.473,05euros
$$

Así pues, concluimos que el VAN del componente real de la inversión, *VAN<sup>R</sup>* , es:

 $VAN_R = -CI_N + R_{Na} + VR_{Na} = -100.000 + 109.037,99 + 6.473,05 = 15.511,04$ 

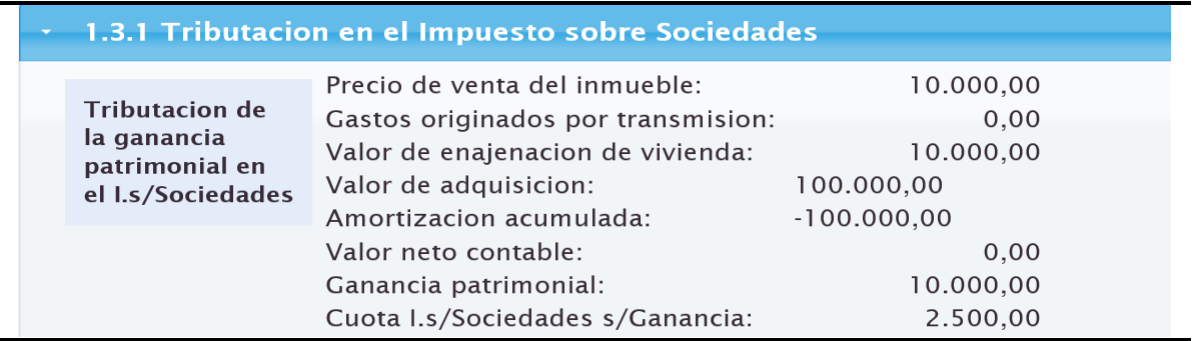

### 3.2 VAN DEL ENDEUDAMIENTO

Pulsando en la pestaña *2.Préstamo* podemos apreciar (Cuadro 13) que el VAN del endeudamiento, VAN<sub>F</sub>, es negativo por importe de 1.075,17 euros. Veamos ahora el detalle de cómo se llega a este resultado, accediendo a la información que se ofrece al pulsar en las barras que aparecen en la parte baja de la pantalla.

### **Cuadro 13**

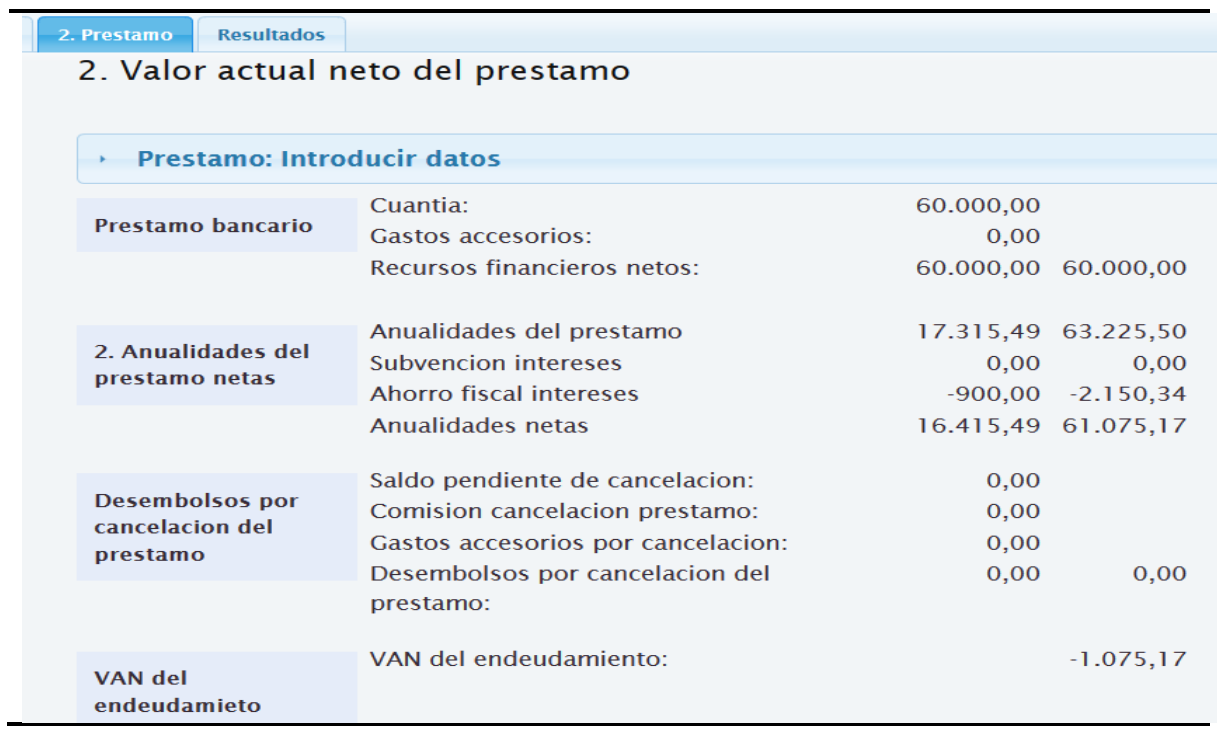

El cuadro 14 nos muestra el cuadro de amortización del préstamo.

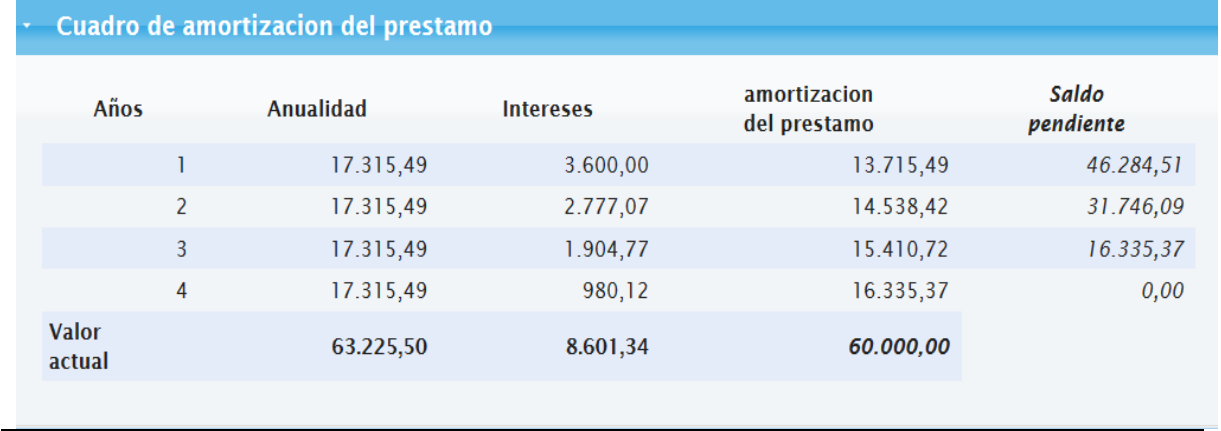

El cuadro 15, que aparece pulsando sobre la barra *Ahorro fiscal por intereses*, nos muestra que los intereses del primer año, 3.600 euros, permiten obtener un ahorro fiscal del 25% de su importe, es decir, 900 euros. A la vez se aprecia que, siendo el valor actual de los intereses de todo el período de endeudamiento 8.601,34 euros, el ahorro fiscal derivado de los mismos, en valor actual, asciende al 25% de dicho importe, 2.150,34 euros.

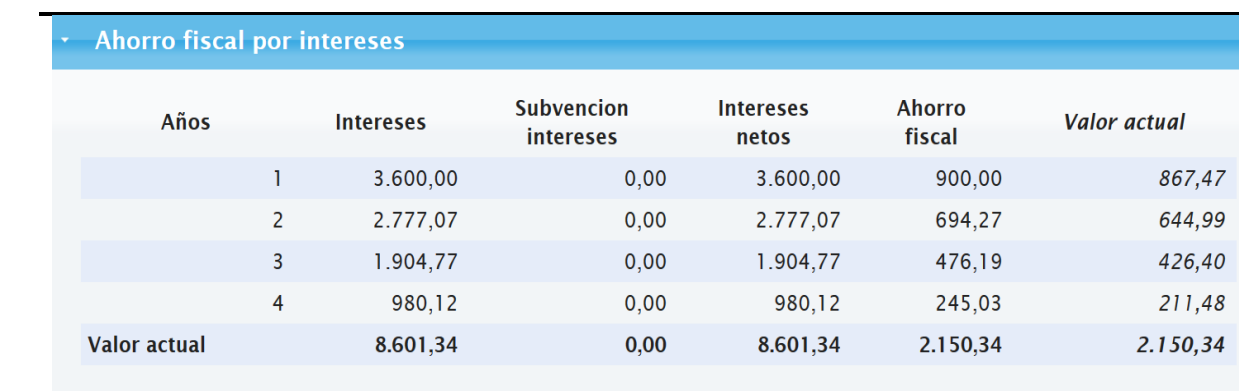

### **Cuadro 15**

Finalmente, pulsando en la barra *Valor actual neto de las anualidades,* se nos muestra un resumen de los datos obtenidos en los cuadros anteriores, donde se percibe que el valor actual neto de las anualidades asciende a 61.075,17 euros (Cuadro 16)

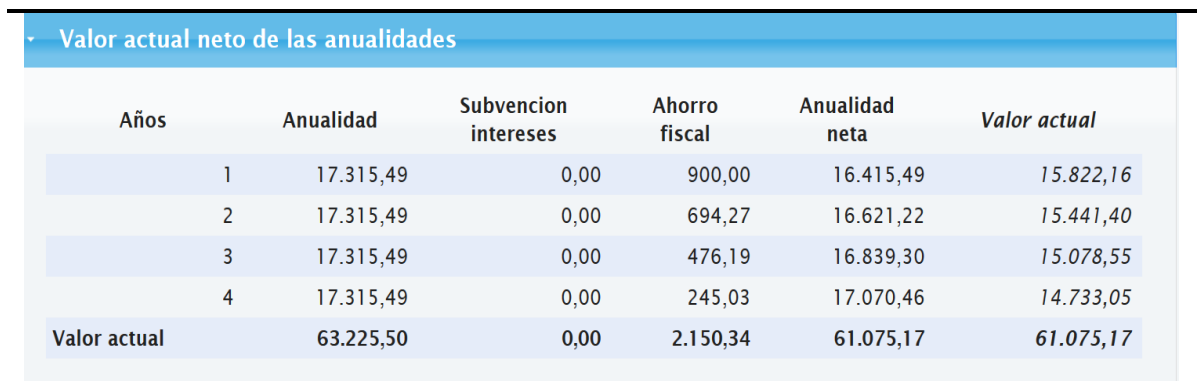

No habiendo desembolsos por cancelación del préstamo, llegamos al VANF que asciende a:

$$
VAN_F = P_N - AF_{Na} - CLF_{Na} = 60.000 - 61.075,17 - 0 = -1.075,17
$$

Finalmente, en la pestaña de Resultados, nos permite acceder a los diversos componentes del VAN (Cuadro 17) :

 $VAN = VAN_R + VAN_F = 15.511,03 - 1.075,17 = 14.435,87$ 

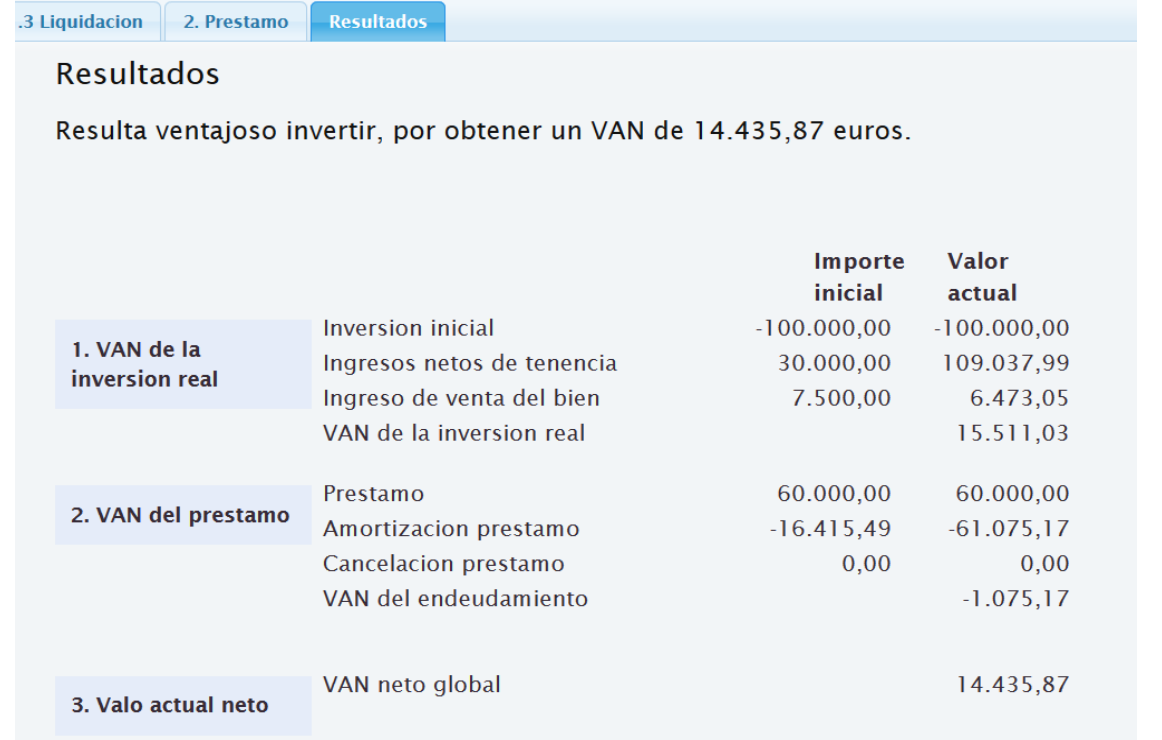

### **Cuadro 17**

### **4. EJERCICIO PRÁCTICO**

Para la contestación a las preguntas que se formulan, el alumno puede ayudarse del simulador Evaluación de inversiones reales, alojado en la página web:

[http://simplaf.unizar.es/simuladores.htm.](http://simplaf.unizar.es/simuladores.htm)

Seleccionando la pestaña Resultados podrá ver el VAN del proyecto, y de sus componentes *-el VAN de la inversión real y el VAN del endeudamiento*-, para el supuesto de amortización lineal del bien e Impuesto sobre Sociedades del 25%, con los datos utilizados en el ejemplo simplificado desarrollado en el apartado 3 de este artículo.

1. Calcule el valor actual del ahorro fiscal, en porcentaje del valor de adquisición, para los supuestos de

a) Amortización lineal,

b) Amortización por el método de los números dígitos,

c) Libertad de amortización.

2. Si el ahorro fiscal por amortizaciones se produjera en el mismo momento en que se lleva a cabo la inversión, ¿Cuál sería el valor actual del ahorro fiscal?

3. ¿Cuál sería el *VAN<sup>R</sup>* de la inversión, en ausencia de impuestos?

4. Ateniendo a las variaciones en el *VAN<sup>R</sup>* de la inversión en los supuestos de ausencia y presencia de impuestos,

a) ¿cuál es el tipo impositivo efectivo soportado por la inversión en el supuesto de amortización lineal?

b) ¿Y para los supuestos de amortización según el método de los números dígitos y del porcentaje constante?

5. Si la sociedad puede elegir entre libertad de amortización o una deducción por inversiones en la cuota del Impuesto del IS del 10% del importe de la inversión, ¿qué incentivo fiscal elegirá?

6. Si la sociedad aplica las vacaciones fiscales durante un año, ¿cuál es el *VAN<sup>R</sup>* de la inversión?

7. Si la sociedad puede disfrutar simultáneamente de los incentivos fiscales de libertad de amortización y de vacaciones fiscales durante un año, ¿Cuál será el *VAN<sup>R</sup>* de la inversión?

8. Si la sociedad tiene que elegir entre una deducción por inversiones del 10% y una subvención de la misma cuantía, ¿qué alternativa elegirá?

9. Supongamos ahora que desaparece el Impuesto sobre Sociedades, pero la sociedad, no puede deducir el IVA soportado. ¿Qué parte del *VAN<sup>R</sup>* sería absorbida por los impuestos?

10. Supongamos que al solicitar el préstamo se pacta que, durante 3 años, sólo se pagaran intereses, y el capital final se amortizará al final del cuarto año. ¿Cómo varía el *VAN<sup>F</sup>* del endeudamiento en tal caso?

11. Si el tipo de interés fuera del 4%, ¿Cuál sería el *VAN<sup>F</sup>* del endeudamiento?

12. ¿Para qué tipo de interés el *VAN<sup>F</sup>* del endeudamiento sería nulo?

### **Notas**

<u>.</u>

<sup>2</sup> Suárez Suárez (1998) indica que el criterio de la TIR parece haber disfrutado de mayor favor entre los grandes economistas teóricos, pero en la actualidad son muchos los economistas que se muestran partidarios del criterio del VAN.

<sup>3</sup> Una primera aproximación a este modelo puede verse en Domínguez Barrero (2017).

<sup>4</sup> Es frecuente en los estudios de economía considerar que los rendimientos de una inversión de un año al siguiente, disminuyen con la depreciación del bien,  $\delta$  y, además, aumentan o disminuyen con la evolución de los precios del producto, i $p_i$  (Espitia y otros (1989)). Este supuesto quedaría incluido en el modelo sin más que sustituir  $1 + i p_i$  por:

$$
1 + ip'_i = (1 - \delta) \cdot (1 + ip_i)
$$

<sup>5</sup> Como en el caso anterior, la variable  $ip<sub>g</sub>$  puede variar de un ejercicio a otro, además de por las variaciones en sus precios, por motivos técnicos. Si así fuera, este hecho quedaría recogido en el modelo si se sustituye  $1 + ip<sub>g</sub>$ por el valor de  $1 + i p'_g$  pertinente.

<sup>6</sup> Un estudio detallado de los diversos sistemas de amortización puede verse en Domínguez y López (1997)

### **Agradecimientos**

El autor desea agradecer los comentarios y sugerencias realizados por Anabel Zárate Marco, José María Gómez Sancho y Fernando Rodrigo Sauco en la presentación de este trabajo en el Departamento de Estructura e Historia Económicas de la Universidad de Zaragoza y en las XI Jornadas de Docencia en Economía. Igualmente desea agradecer las sugerencias realizadas por dos evaluadores anónimos, que han ayudado a mejorar el trabajo.

<sup>1</sup> En trabajos como Domínguez y López (2001) nosotros hemos optado por utilizar la TIR como criterio de elección entre activos. Al tomar esta decisión hemos procurando siempre que se cumplan los supuestos en que VAN y TIR llevan idénticas ordenaciones: que las inversiones sean repetibles, de idéntica duración y con idéntica periodificación de los flujos monetarios. Sin embargo, en el caso de inversiones en activos reales resulta muy difícil que se cumplan las condiciones requeridas para la utilización indistinta de ambos criterios, por lo que optamos por el VAN.

#### **REFERENCIAS**

Brealey, R., Myers, S. y Allen, F. (2006). *Principios de finanzas corporativas.* Madrid: McGraw Hill.

- Bond S. R. y Chennels, L. (2000). *Corporate Income Tax and Investement: A Comparative Study,* Final Report. Londres: The Institute for Fiscal Studies.
- Cuervo-Arango, C. y Trujillo, J. (1986). *Estructura fiscal e incentivos a la inversión.* Madrid: FEDEA.
- Devereux, M. P. y Griffith, R. (1998). The taxation of discrete investment choices. *The Institute for Fiscal Studies, Working paper series* w98/16.
- Domínguez Barrero, F. (2017). *Planificación fiscal Personal y en la Empresa*. Cizur Menor, Navarra: Aranzadi.
- Domínguez Barrero, F. y López Laborda, J. (1997). Una valoración económica de los diversos sistemas de amortización y del *leasing* en la nueva Ley del Impuesto sobre Sociedades, *Hacienda Pública Española,* 140, pp. 53-74.
- Domínguez Barrero, F. y López Laborda, J. (2001). *Planificación fiscal*. Barcelona: Ariel.
- Domínguez Martínez, J.M. (2003). La tributación de los instrumentos de ahorro en el IRPF, *Cuadernos de información económica*, 174, pp. 30-41.
- García Vaquero, V. (2009). Los instrumentos de ahorro previsión en España: Desarrollos recientes. *Boletín económico del Banco de España*, 3, pp. 72-82.
- Espitia, M., Huerta E., Lecha, G. y Salas V. (1989). *Estímulos fiscales a la inversión a través del Impuesto de Sociedades*. Madrid: Instituto de Estudios Fiscales.
- King, M. y Fullerton, D. eds. (1984): *[The Taxation of Income from Capital: A Comparative Study of](https://econpapers.repec.org/bookchap/nbrnberch/11494.htm)  [the United States, the United Kingdom, Sweden, and Germany.](https://econpapers.repec.org/bookchap/nbrnberch/11494.htm)* Chicago: Universiy Press.
- Paredes Gómez, R. (1992). Criterios para la reforma del Impuesto de Sociedades en España: aspectos técnicos y condicionantes comunitarios, *Investigaciones, 1*. Madrid: Instituto de Estudios Fiscales.
- Sanz Sanz, J. F. (1994). Un análisis de las distorsiones impositivas sobre las rentas del capital en España a través del concepto de tipo impositivo efectivo. *Investigaciones, 3*. Madrid: Instituto de Estudios Fiscales.
- Scholes, M., Wolfson, M. A., Erickson, M., Hanlon, M., Maydew, E. y Shevlin, T. (2016). *Taxes and business strategy. A planning approach*. Essex: Pearsons education Limited.
- Suárez Suárez, A. (1998). *Decisiones óptimas de inversión y financiación en la empresa*. Madrid: Ediciones Pirámide.

### **Tax simulator for the valuation of investment and financing decisions in the business**

#### **Abstract**

The aim of this paper is to develop a basic topic in economics, such as investment and business financing decisions, taking into account the incidence of taxes in force in Spain, and open to other variations that may be carried out in the tax laws. The main contribution of the paper is a fiscal simulator that will help to approach the knowledge of the incidence of taxes in these decisions.

In the paper, we will start by presenting a basic model in which we will support our analysis, then we will present a fiscal simulator, that will allow to assess the incidence in the various fiscal incentives, in order to get the most advantageous result, and finally propose a practical exercise that the students can perform using the simulator, accessible at the following address: [http://www.unizar.es/econ\\_aplicada/fiscalidad/simuladores.htm.](http://www.unizar.es/econ_aplicada/fiscalidad/simuladores.htm)

The paper will be useful for teachers and students both in the branchs of Economics and Business, and especially in issues of public economics, general economics, business economics and business finance.

**Keywords:** Tax planning, fiscal simulator, Investment, Net Present Value, amortization, tax holidays, subsidy.

**JEL Codes:** H21, H24, H31